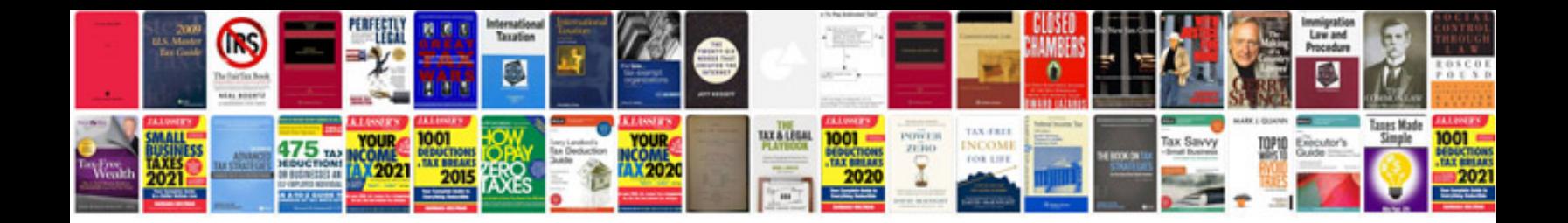

**Projects documentation format**

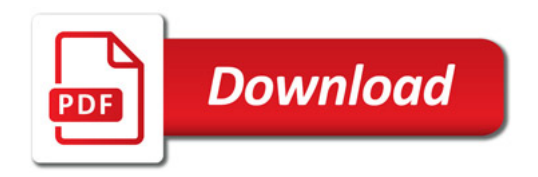

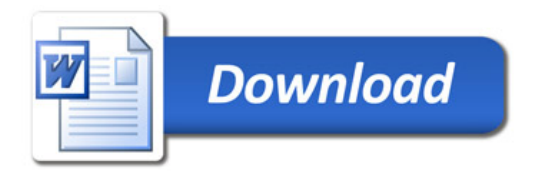